## *M***. monday.com**

Repartez avec un processus métier opérationnel, personnalisé selon les besoins spécifiques de votre entreprise.

## **FONCTIONNALITÉS AVANCÉES DE MONDAY.COM ET CRÉATION D'UN PROCESSUS MÉTIER**

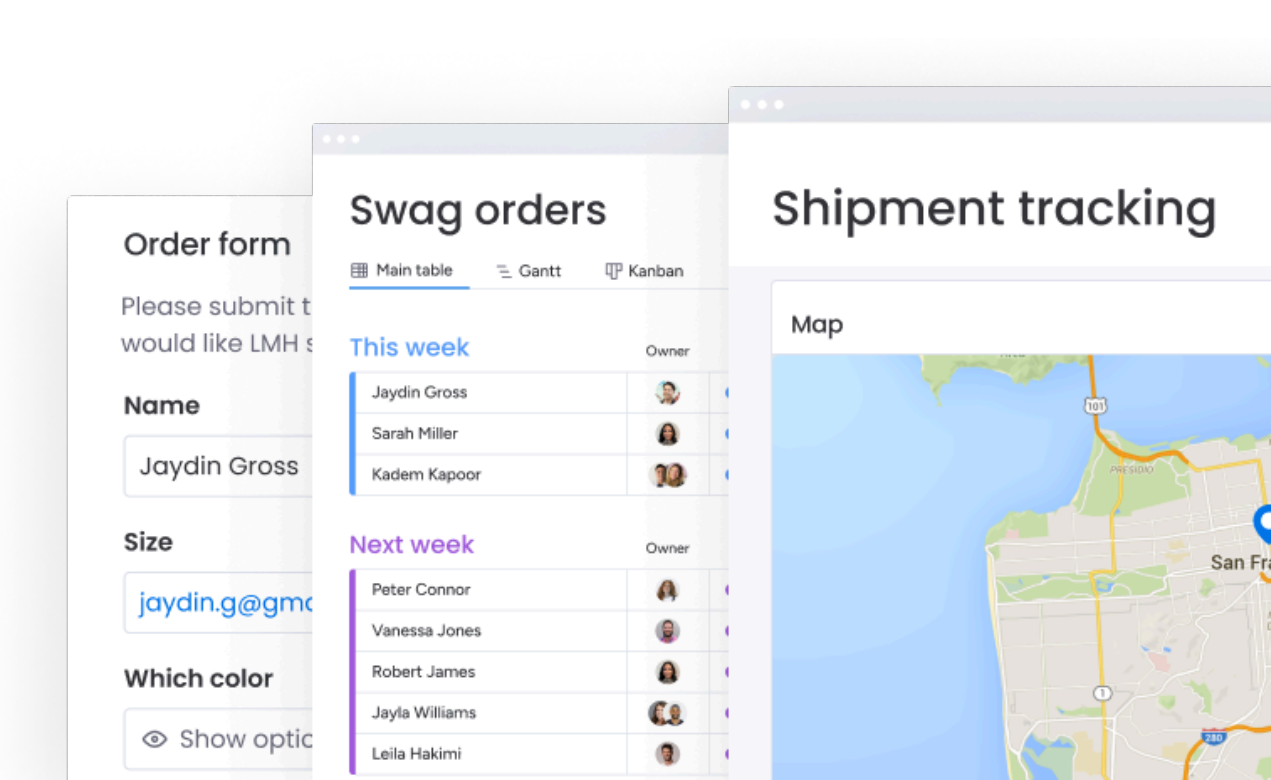

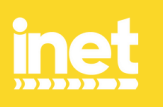

inet process, représentant officiel de monday.com en France

*I***.** monday.com Platinum Partner inci

#### **inet process**

Immeuble Lumière - Comet Workplaces 40 Av. des Terroirs de France, 75012 Paris Tél : +33 1 76 42 05 59

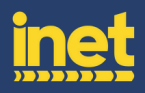

## *I***. monday.com**

## **FONCTIONNALITÉS AVANCÉES SUR MONDAY.COM ET CRÉATION D'UN PROCESS MÉTIER**

**Durée :** 6 heures

**Modules de formations :** 2

**Profils des apprenants :** Tout public

#### **Prérequis :**

Connaître les bases de mondau ou avoir effectué la Formation "Initiation à monday.com".

#### **Accessibilité :**

Nos formations sont accessibles aux personnes en situation de handicap.

Les aspects, d'accessibilité et le type de handicap au regard des modalités d'accompagnement pédagogiques sont **à évoquer impérativement au cours de l'entretien préalable** à toute contractualisation, afin de pouvoir orienter ou accompagner au mieux les personnes en situation de handicap. **Référente Handicap :** Virginie Béziel, rh@inetprocess.com

#### **Modalités et délais d'accès :**

La formation sera dispensée dans un délai de 3 semaines à 2 mois maximum après réception du devis correspondant signé et de l'accord mutuel sur la date.

Les apprenants devront avoir accès à leur compte monday.com Pro ou Entreprise.

Nos formations sont réalisées à la demande. Nous programmerons les dates en fonctions de vos contraintes et de nos disponibilités.

#### **OBJECTIFS PÉDAGOGIQUES :**

✅ Savoir utiliser et paramétrer les Tableaux de bord et les monday doc,

✅ Savoir effectuer un paramétrage avancé sur ses Tableaux,

- ✅ Savoir structurer et organiser son environnement monday,
- ✅ Savoir mettre en place un processus métier de A à Z.

#### **inet process**

Immeuble Lumière - Comet Workplaces 40 Av. des Terroirs de France, 75012 Paris Tél : +33 1 76 42 05 59

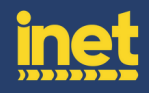

#### **CONTENU DE LA FORMATION :**

#### **Module 1 - Les fonctionnalités avancées de monday.com**

- Accueil des participants,
- Présentation de la formation,
- Présentation détaillée des Tableaux de bord et des monday doc,
- Présentation détaillée des fonctionnalités avancées,
- Construire son environnement optimal,
- Best practices selon demandes des apprenants,
- Clôture de la formation.

#### **Module 2 - Construction d'un processus métier**

- Accueil des participants,
- Présentation de la formation,
- Analyse en séance du processus métier à implémenter,
- Mise en pratique et construction de la structure de ce processus métier,
- Restitution et analyse du processus implémenté,
- Pistes d'amélioration,
- Clôture de la formation.

#### **inet process**

Immeuble Lumière - Comet Workplaces 40 Av. des Terroirs de France, 75012 Paris Tél : +33 1 76 42 05 59

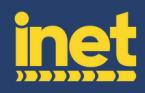

#### **ORGANISATION DE LA FORMATION :**

#### **Equipe pédagogique :**

La formation sera assurée par un.e expert.e certifié du logiciel monday.com.

#### **Moyens pédagogiques et techniques :**

Les moyens pédagogiques et techniques mis en place par iNet Process sont :

- Accueil des apprenants dans un espace dédié à la formation, que cela soit en présentiel ou en visioconférence,
- Exposés théoriques,
- Etude de cas concrets,
- Quizz en séance,
- Supports de formation.

#### **Dispositif de suivi de l'exécution de l'évaluation des résultats de la formation :**

Afin d'assurer le suivi de la bonne exécution de la formation, les éléments suivants sont prévus :

- Rapports d'émargement,
- Questions orales ou écrites (Quizz, QCM, ...),
- Mises en situation (exercices),
- Formulaires d'évaluation de la formation,
- Un certificat de réalisation de l'action de formation sera remis à chaque apprenant à la fin de la formation.

**Tarif :** 2 000 € HT

Mise à jour : Février 2024

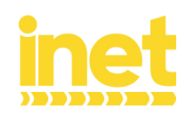

# FORMEZ-VOUS **AVEC UN EXPERT** *<b><i>I*. monday.com

inet process vous forme vous et vos équipes selon vos besoins et votre niveaux de maitrise de monday.com.

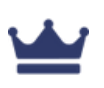

Equipe certifiée monday.com

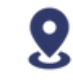

En présentiel ou à distance

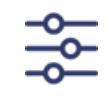

Formation selon vos besoins

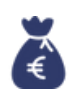

Possibilité d'une prise en charge financière

[Contactez-nous](https://www.inetprocess.com/contactez-nous)

[www.inetprocess.com](http://www.inetprocess.com/)